## CONCURSO PÚBLICO UFMG / 2013

## **DIAGRAMADOR**

#### **LÍNGUA PORTUGUESA / LEGISLAÇÃO ESPECÍFICA**

#### **SÓ ABRA QUANDO AUTORIZADO.**

#### **Antes de começar a fazer as provas:**

• Verifique se este caderno contém **três provas:** de **Língua Portuguesa/ Legislação**, com **15 questões**; e **Específica do Cargo**, com **30 questões**, com **4 (quatro) alternativas,** cada uma sequencialmente numeradas de **1 a 45**.

Caso haja algum problema, solicite a **substituição** do seu caderno de provas.

#### Na **Folha de Respostas**:

- • Confira seu nome e número de inscrição.
- • Assine, **A TINTA**, no espaço indicado.

Ao transferir as respostas para a **Folha de Respostas**:

• **Use somente caneta azul** ou **preta** e aplique traços firmes dentro da área reservada à letra correspondente a cada resposta, conforme o modelo:

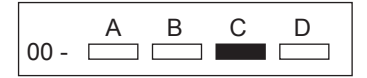

Sua resposta **NÃO** será computada, se houver marcação de mais de uma alternativa.

#### **NÃO DEIXE NENHUMA QUESTÃO SEM RESPOSTA.**

A **Folha de Respostas** não deve ser dobrada, amassada ou rasurada.

Para entregar sua prova, **somente após o Período de Sigilo**, levante o braço para chamar o fiscal.

O candidato deverá **aguardar** o fiscal se aproximar para, então, entregar o **Caderno de Provas** e as **Folhas de Respostas**.

**O candidato NÃO poderá levar consigo o Caderno de Provas.**

#### **O rascunho de gabarito, localizado ao final do Caderno de Provas, só poderá ser destacado pelo fiscal.**

Recolha seus objetos, deixe a sala e, em seguida, o prédio. A partir do momento em que sair da sala e até a saída do prédio, continuam válidas as proibições ao uso de aparelhos eletrônicos e celulares, bem como não lhe é mais permitido o uso dos sanitários.

> Duração total das provas, incluindo transcrição da FOLHA DE RESPOSTAS: **QUATRO HORAS**

## **PROVA DE LÍNGUA PORTUGUESA / LEGISLAÇÃO**

**INSTRUÇÃO:** As questões de 1 a 10 referem-se ao TEXTO 1. Leia-o atentamente antes de respondê-las.

#### **TEXTO 1**

#### **SORRIA**

A substituição do homem pela máquina segue em ritmo acelerado. São máquinas que atendem ao telefone de muitas empresas. Isto é melhor para o cliente? Nem sempre. É mais barato para a empresa? Provavelmente sim. O que é certo é que elimina empregos de atendentes ao mesmo tempo em que gera empregos técnicos. Produz as adoradas estatísticas, que regem o mundo corporativo, sejam sensatas ou não.

Hoje ouvimos uma frase onipresente: "Para sua segurança esta ligação poderá ser gravada". É uma versão rústica de outra mensagem frequente nos EUA: "Para controle de qualidade do nosso atendimento esta ligação poderá ser monitorada".

Por que gravam nossas ligações? De que segurança estão falando? Estão querendo nos proteger ou proteger a eles mesmos? Se é para nos proteger, por que não facilitam o nosso acesso a tais gravações?

O paralelo mais óbvio às gravações de voz são as câmeras de segurança. No mundo da espionagem institucionalizada, a comunicação evoluiu para algo mais simpático e menos ameaçador. "Sorria. Você está sendo filmado."

As câmeras são instaladas para flagrar furtos, roubos e outros crimes. Mas, ao ler essa frase, o cidadão pode se sentir um ator de cinema e realmente sorrir, esquecendo um instante que o motivo da filmagem é desconfiança e repressão.

Nas últimas semanas, um colégio tradicional paulistano instalou câmeras dentro de salas de aula. Não, não eram berçários dos quais pais aflitos, desconfiados ou culpados vigiam bebês e profissionais à distância. Era uma escola de elite que num só dia suspendeu 107 alunos do ensino médio que resolveram protestar quando descobriram as câmeras.

Questionada, a direção da escola alegou razões de segurança e disciplina. O fato de já haver câmeras em laboratórios [...] fez com que a escola não se preocupasse em discutir o tema com pais e alunos antes de instalar os olhos de vidro em todas as salas de aula.

Parte dos pais aprovou a medida, mas especialistas levantaram a voz para questionar que tipo de educação se desenvolve com base em desconfiança mútua. Outros questionaram o direito de uma escola filmar menores sem aval dos pais.

A ideia é do final do século 18 e foi concebida pelo filósofo e jurista inglês Jeremy Bentham. Ganhou o nome de poder panóptico: a consciência da permanente visibilidade asseguraria o funcionamento de um poder autoritário, como uma prisão, um manicômio, uma empresa ou uma escola. A única novidade é a banalização do instrumento.

Panopticon é o nome de uma estrutura arquitetônica concebida para permitir a observação de tudo o que se passa num edifício sem que as pessoas a serem observadas saibam se estão sendo vigiadas. A simples possibilidade de estarem sendo vigiadas regularia o comportamento delas. O desenho consiste numa estrutura circular com uma torre de inspeção no centro, de onde o inspetor oculto poderia avistar todos os que estiverem no perímetro do edifício. Ele descreveu o projeto como um novo modo de obter poder da mente sobre a mente, numa quantidade até então sem paralelo.

STRECKER, Marion. *Folha de S.Paulo*. São Paulo, 15 out.2012. TEC, F8.[Fragmento]

### **QUESTÃO 01**

- O objetivo principal do texto é
- A) evidenciar razões não explicitadas que existem por trás da utilização das máquinas.
- B) demonstrar a importância e a urgência em se substituir o homem pela máquina.
- C) apresentar paralelo entre a confiabilidade das máquinas e o descrédito do homem.
- D) exemplificar a variedade de possibilidades de proteção oferecida pelas máquinas.

Para confirmar a existência do "poder panóptico", o autor afirma que as máquinas

- A) regulam o comportamento das pessoas que estão sendo vigiadas.
- B) atendem o telefone ou gravam ligações em empresas privadas.
- C) eliminam empregos de atendentes e geram empregos técnicos.
- D) são as responsáveis pelas estatísticas no mundo coorporativo.

#### **QUESTÃO 03**

O título faz menção

- I. a uma frase intimidadora, mas agradável.
- II. à existência de câmeras de segurança instaladas.
- III. ao mundo da espionagem.
- IV. ao fato de a sociedade não se acostumar com as câmeras de segurança.
- V. à ameaça sugerida quando alguém está sendo filmado.

#### As afirmativas **CORRETAS** são

- A) I e III, apenas.
- B) II e IV, apenas.
- C) II, IV e V, apenas.
- D) I, II e V, apenas.

Quanto aos recursos linguísticos empregados, é **CORRETO** afirmar que

- A) são adicionadas expressões coloquiais para revelar que a opinião do autor é compartilhada pelos leitores do texto.
- B) são usadas aspas antes e depois de uma citação textual para introduzir uma frase e indicar mudança de foco no texto.
- C) são elaboradas perguntas, nem sempre respondidas pelo autor, para levar o leitor a refletir sobre o tema abordado.
- D) é utilizado um conceito para explicitar o significado inadequado de um termo empregado pelo autor em seu texto.

#### **QUESTÃO 05**

Assinale a alternativa em que o fragmento do texto **NÃO** apresenta opinião do autor.

- A) Produz as adoradas estatísticas, que regem o mundo corporativo, sejam sensatas ou não.
- B) É uma versão rústica de outra mensagem frequente nos EUA: [...]
- C) O paralelo mais óbvio às gravações de voz são as câmeras de segurança.
- D) Questionada, a direção da escola alegou razões de segurança e disciplina.

Leia estas afirmativas e assinale (V) para as verdadeiras e (F) para as falsas.

- I. ( ) Em "Isto é melhor para o cliente?", o termo sublinhado refere-se à substituição do homem pela máquina.
- II. ( ) A pergunta "De que segurança estão falando?" remete à frase "Para controle de qualidade do nosso atendimento esta ligação poderá ser monitorada".
- III. ( ) A frase "Sorria. Você está sendo filmado." apresenta, como mensagem subliminar, uma intimidação.
- IV. ( ) Em "Se é para nos proteger, por que não facilitam o nosso acesso a tais gravações?", o termo sublinhado remete ao registro feito nas ligações telefônicas.

#### A sequência **CORRETA** é

- A) V, F, V, F.
- B) F, F, V, V.
- C) V, V, F, F.
- D) F, V, F, V.

Assinale a alternativa que **ULTRAPASSA** as informações do texto.

- A) Embora as câmeras sejam instaladas para surpreender ladrões e criminosos, levam o cidadão a se sentir confiante com a presença delas.
- B) As gravações de voz assim como as filmagens em câmeras de segurança são procedimentos antigos que tem origem na espionagem.
- C) O motivo da filmagem em câmeras de segurança é suspeição e coação, mas, no geral, as pessoas comuns não se sentem ameaçadas.
- D) A ideia de se alcançar poder da mente sobre a mente fundamenta-se na necessidade da manutenção de domínio pela vigilância.

#### **QUESTÃO 08**

Em relação ao caso da instalação de câmeras nas salas de aula de um colégio, é **INCORRETO** inferir que

- A) a presença de câmeras, nos berçários, se justifica na medida em que isso pode tranquilizar os pais.
- B) o fato de os profissionais que cuidam de bebês serem monitorados à distância tem se tornado comum.
- C) as escolas tradicionais prezam pela segurança dos alunos e possuem mais autoridade que os pais.
- D) as escolas não têm autonomia para filmar menores de idade sem a devida autorização dos pais.

Quando uma chamada para uma central de atendimento é efetuada e ouve-se a mensagem "Para sua segurança esta ligação poderá ser gravada" tem-se a

- A) garantia de que o diálogo entre os interlocutores estará disponível.
- B) incerteza de que a gravação será acessada por qualquer pessoa.
- C) proteção de que o diálogo gravado durante a ligação será confirmado.
- D) pressuposição de que se pode comprovar o que foi dito na ligação.

Leia estes depoimentos, extraídos do http://www.diariodasaude.com.br/ publicado em 14 de abril de 2012.

- I. "É lógico, quando um ladrão aparece assaltando um banco com a cara limpa, é moleza. Mas basta um capuz, um boné, ou pior, uma máscara, para tornar as coisas muito mais complicadas".
- II. "Se, há 15 anos, se falava de 'revolução' das câmeras de segurança na Inglaterra, país campeão do mundo na disciplina (um transeunte londrino é filmado em média 300 vezes por dia), as câmeras de hoje fazem parte da paisagem".
- III. "Quando vejo o número de empresas ou bancos com câmeras que são assaltados do mesmo jeito, fico achando que talvez não seja o melhor instrumento dissuasivo".
- IV. "No caso da pequena delinquência de rua, se os delinquentes somem quando as câmeras são instaladas, eles não demoram muito a voltar. E quando veem que nada acontece, tudo recomeça como antes".
- V. "As câmeras ajudam a fazer um diagnóstico à distância para desenvolver uma estratégia. Mas não adianta nada colocá-las em toda parte, porque elas acabam nos deixando cegos com uma quantidade enorme de informação a ser tratada."

#### É **CORRETO** afirmar que os depoimentos

- A) II, III e IV tratam da banalização das câmeras de segurança.
- B) I e II tratam da impunidade, apesar da presença de câmeras.
- C) III e IV tratam da eficácia do uso das câmeras de segurança.
- D) I e V tratam da importância da utilização de muitas câmeras.

Leia estes textos.

**Placa 1**

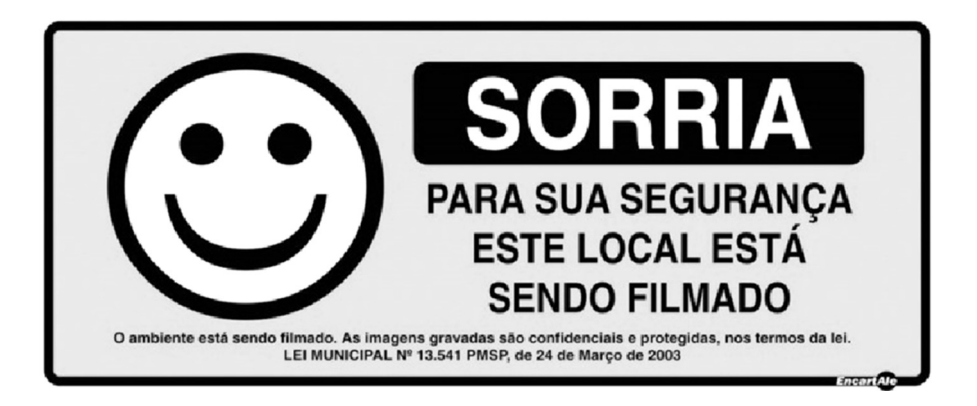

Disponível em: http://www.encartale.com.br/novo/components/com\_virtuemart/ shop\_image/product/Sorria Voc Es\_4e25f4cd2a5db.jpg. Acesso em 9 mar.2013.

**Placa 2**

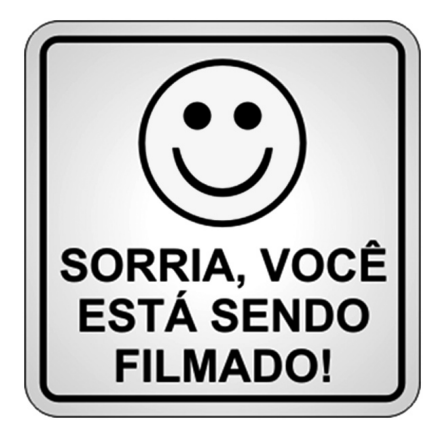

Disponível em: http://www.solostocks.com.br/img/placa-sinalizadora-sorria-voce-estasendo-filmado-sinalize-1243858z0.jpg. Acesso em 9 mar.2013.

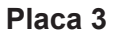

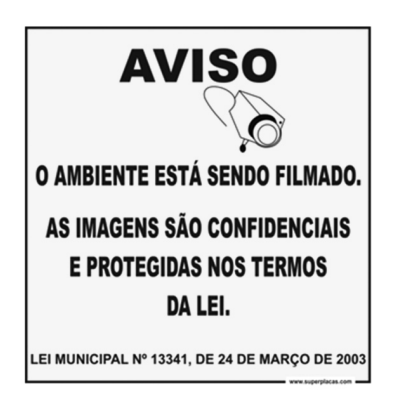

Disponível em: http://www.superplacas.com/media/catalog/product/cache/1/ image/9df78eab33525d08d6e5fb8d27136e95/a/v/aviso\_camera.jpg. Acesso em 9 mar.2013.

A respeito desses textos, assinale a alternativa **CORRETA.**

- A) Na placa 2, é incorreto o emprego da vírgula que deve ser substituída por um ponto de exclamação: "Sorria! Você está sendo filmado".
- B) Na placa 3, há uma relação de causalidade entre "O ambiente está sendo filmado" e "As imagens são confidenciais e protegidas nos termos da lei."
- C) Na placa 1, não se empregou vírgula para se separar um termo de natureza adverbial. A vírgula é obrigatória em "Para sua segurança, este local está sendo filmado".
- D) Nas placas 1, 2 e 3, os períodos são compostos por coordenação e as orações são coordenadas sindéticas e assindéticas.

As orações em destaque foram classificadas corretamente, **EXCETO**.

- A) São máquinas que atendem ao telefone de muitas empresas. (Oração subordinada substantiva completiva nominal)
- B) O que é certo é que elimina empregos de atendentes. (Oração subordinada substantiva predicativa)
- C) O cidadão se esquece de que o motivo da filmagem é desconfiança. (Oração subordinada substantiva objetiva indireta)
- D) Especialistas levantaram a voz para questionar que tipo de educação é essa. (Oração subordinada substantiva objetiva direta)

**Analise e responda as questões numeradas de 13 a 15, de acordo com Lei nº 8.112, de 11/12/1990 e suas alterações.**

#### **QUESTÃO 13**

Assinale a alternativa **INCORRETA**.

- A) Ao entrar em exercício, o servidor nomeado para cargo de provimento efetivo ficará sujeito a estágio probatório.
- B) Recondução é o retorno do servidor estável ao cargo anteriormente ocupado.
- C) A vacância do cargo público decorrerá da redistribuição.
- D) Não poderá reverter o aposentado que já tiver completado 70 (setenta) anos de idade.

#### **QUESTÃO 14**

Sem qualquer prejuízo, poderá o servidor ausentar-se do serviço

- A) por 15 quinze) dias consecutivos em razão de casamento.
- B) por 15 (quinze) dias consecutivos em razão de falecimento do cônjuge.
- C) por 2 (dois) dias, para doação de sangue.
- D) por 2 (dois) dias, para se alistar como eleitor.

Remoção é

- A) o deslocamento de cargo de provimento efetivo, ocupado ou vago no âmbito do quadro geral de pessoal.
- B) o deslocamento do servidor, a pedido ou de ofício, no âmbito do mesmo quadro, com ou sem mudança de sede.
- C) o deslocamento do servidor, a pedido ou de ofício, entre quadros diferentes, com mudança de sede.
- D) o deslocamento de cargo de provimento efetivo, ocupado ou vago no âmbito do quadro de pessoal do mesmo órgão.

## **PROVA ESPECÍFICA**

#### **QUESTÃO 16**

Assinale, nas questões a seguir, a alternativa que preenche, na ordem correta, todos os espaços em branco do texto.

O ajuste de espaço entre as letras cujas formas abrem-se em ângulos (L, T, V, W, Y) é realizado por uma tabela de pares de \_\_\_\_\_. Como o espaço entre os caracteres aumenta de acordo com \_\_\_\_\_, é preciso fazer um ajuste fino do \_\_\_\_\_ , ao trabalhar com letras grandes.

- A) espaço, *o kerning*, espacejamento.
- B) *kerning*, a letra, espaço.
- C) *kerning*, o corpo, espacejamento.
- D) letra, o espaço, *kerning*.

#### **QUESTÃO 17**

*Kerning* e *tracking* são processos que permitem o ajuste visual do texto. O Adobe InDesign possibilita o ajuste de *tracking* e dois tipos de *kerning*: *kerning* ótico e *kerning* métrico.

Marque a alternativa **CORRETA**.

- A) O *kerning* métrico usa pares de *kerning*, incluídos na maioria das fontes.
- B) Aplicando-se o *kerning*, não é possível aplicar o *tracking* ao texto selecionado.
- C) Apenas o *kerning* métrico permite o ajuste automático do espaçamento entre pares de letras.
- D) O *kerning* óptico ajusta o espaçamento entre caracteres adjacentes sem considerar as formas do mesmo .

Num bloco de texto alinhado à esquerda e à direita, dizemos que tem o alinhamento \_\_\_\_\_; seu uso eficiente \_\_\_\_\_ faz com que ele seja estabelecido como a norma para jornais e livros de texto longo. Mas uma com muito estreita ou com palavras longas, produz indesejáveis.

- A) justificado, do espaço, coluna, vazios.
- B) centralizado, do espaço, coluna, vazios.
- C) centralizado, do bloco de texto, margem, vazios.
- D) justificado, do bloco de texto, margem, buracos.

#### **QUESTÃO 19**

O espaço vertical entre as linhas de tipo é denominado *entrelinha.*

Marque a alternativa que apresenta a afirmação **CORRETA**.

- A) O maior valor de entrelinha em uma linha de tipos nem sempre determina o valor de entrelinha dessa linha.
- B) Não é possível selecionar uma opção em 'Preferências' que faça com que a entrelinha seja aplicada ao parágrafo inteiro e não apenas a parte dele.
- C) Se a 'Entrelinha automática' não estiver ativada, o InDesign exibirá o valor da entrelinha no menu 'Entrelinha' do painel 'Caractere'.
- D) Por padrão, a entrelinha é um atributo de caractere, o que significa que é possível aplicar mais de um valor de entrelinha ao mesmo parágrafo.

Considerando-se as afirmativas abaixo, assinale **VERDADEIRO** ou **FALSO** para cada uma delas e marque a opção **CORRETA**.

- I Os algarismos de texto são também chamados de *oldstyle*.
- II São utilizados na composição de tabelas os algarismos alinhados, assim chamados porque se alinham entre si e com as letras maiúsculas.
- III Os algarismos de texto são úteis em anúncios classificados.
- A) F, F, F.
- B) V, V, F.
- C) F, F, V.
- D) V, V, V.

#### **QUESTÃO 21**

Leia o seguinte trecho:

Um *estilo de caractere* é uma coleção de atributos de formatação de caracteres que podem ser aplicados a textos em uma única etapa. Um *estilo de parágrafo* inclui atributos de formatação de caracteres e de parágrafos, e pode ser aplicado a um parágrafo ou a uma faixa de parágrafos.

Em relação a este trecho é **CORRETO** afirmar que

- A) os estilos de caracteres quando aplicados a um texto selecionado modificam o parágrafo como um todo.
- B) cada novo documento contém um estilo [Parágrafo básico], que pode ser modificado ou eliminado, por padrão.
- C) todo o texto ao qual o estilo foi aplicado é atualizado com o novo formato, quando se altera a formatação de um estilo.
- D) é necessário selecionar o parágrafo como um todo, para aplicar um estilo de parágrafo.

Considerando-se as afirmativas abaixo, assinale **VERDADEIRO** ou **FALSO** para cada uma delas e marque, em seguida, a opção **CORRETA**.

- I O hífen combina palavras ou divide palavras entre linhas.
- II O travessão "eme" separa variações de números ou duração de tempo.
- III O travessão "ene" separa orações ou sintagmas descritivos ou de interrupção dentro do texto.
- A) F, V, V.
- B) V, F, V.
- C) V, F, F.
- D) V, V, F.

Complete as afirmações abaixo com a função relativa a cada uma das sequintes ferramentas listadas:

DESENHO - SELEÇÃO - TIPO - TRANSFORMAÇÃO

Ferramenta de\_\_\_\_\_\_\_\_\_\_\_\_\_\_permite desenhar e estilizar objetos simples e complexos, como retângulos, elipses, polígonos e formas livres.

Ferramenta de\_\_\_\_\_\_\_\_\_\_\_\_\_\_permite criar e formatar tipos em blocos ou caminhos padrão ou personalizados.

Ferramenta de  $\qquad \qquad$  permite selecionar (ativar) objetos, pontos ou linhas.

Ferramenta de\_\_\_\_\_\_\_\_\_\_\_\_\_\_permite alterar a forma, a orientação e o tamanho de objetos.

Escolha a alternativa em que as ferramentas estão listadas na ordem **CORRETA**.

- A) Desenho, tipo, seleção, transformação.
- B) Tipo, seleção, transformação, desenho.
- C) Seleção, tipo, desenho, transformação.
- D) Transformação, desenho, tipo, seleção.

Leia o texto a seguir e responda a questão:

"Sim, existe um tipo que considero especial para a poesia – o Baskerville. Para mim, as páginas de poesia mais bem impressas que já vi foram compostas em Baskerville monotype 169 E. Não gosto muito daqueles tipos leves que alguns editores parecem achar apropriados para compor poesia. Acho que o Baskerville monotype 169 E, corpo 11, seria perfeito – mas pode ser que o corpo 11 seja grande demais – poderia fazer com que os versos saíssem muito da mancha – talvez eles possam tentar e ver. Tudo vai depender do tamanho da página". (Elizabeth Bishop)

Uma fonte qualquer com o corpo 11 pode parecer menor do que uma outra fonte de corpo 10 porque

- A) é um tipo mais leve do que o outro.
- B) é um tipo mais pesado do que o outro.
- C) sua "altura de x" é maior.
- D) sua "altura de x" é menor.

Gráficos vetoriais, às vezes chamados de *formas vetoriais* ou *objetos vetoriais,* são compostos de linhas e curvas definidas por objetos matemáticos chamados de *vetores*, que descrevem uma imagem de acordo com suas características geométricas.

As alternativas abaixo são verdadeiras **EXCETO**:

- A) Os objetos vetoriais criados usando as ferramentas de forma e desenho no Adobe Creative Suite são exemplos de gráficos vetoriais.
- B) É possível mover ou modificar gráficos vetoriais livremente, sem perda de detalhes ou clareza, porque eles não dependem da resolução.
- C) Como resultado, os gráficos vetoriais são a melhor opção para artefinal, como logotipos, que serão usados em diversos tamanhos e em várias mídias de saída.
- D) Não é possível usar os comandos Copiar e Colar para duplicar gráficos vetoriais entre componentes do Creative Suite.

#### **QUESTÃO 26**

Para destacar os termos e as expressões estrangeiros em um texto, de acordo com as normas de preparação de originais, deve-se utilizar

- A) negrito.
- B) itálico.
- C) sublinhado.
- D) versalete.

Entrelinha *(leading)* é a distância entre a linha de base de uma linha tipográfica para outra.

Para uma melhor estética, legibilidade e conforto de leitura, a entrelinha

- A) deve sempre ter um tamanho menor que o corpo do texto.
- B) deve ter no mínimo 120 % do valor do corpo do texto.
- C) deve sempre ter o mesmo valor usado no corpo do texto.
- D) deve sempre ter o dobro do tamanho do corpo do texto.

#### **QUESTÃO 28**

Abaixo são apresentados cinco símbolos utilizados na revisão de provas editoriais.

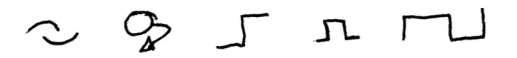

Assinale a alternativa em que são identificados corretamente cada um deles.

- A) Unir letras, passar para a linha seguinte, abrir parágrafo, sobrescrito, inverter.
- B) Inverter, passar para a linha seguinte, abrir parágrafo, sobrescrito, unir letras.
- C) Unir letras, abrir parágrafo, passar para a linha seguinte, sobrescrito, inverter.
- D) Unir letras, passar para a linha seguinte, sobrescrito, abrir parágrafo, inverter.

Uma página-mestra contém elementos que podem ser aplicados rapidamente a diversas páginas. Assim, é **CORRETO** afirmar que

- A) um item-mestre só pode ser editado em sua respectiva páginamestre.
- B) as páginas-mestre não podem ter várias camadas, como as páginas de um documento.
- C) não é possível criar e atualizar uma variação de página-mestre com base em outra página-mestre (chamada página-mestre pai).
- D) os objetos da página-mestre aparecem em todas as páginas às quais a página-mestre é aplicada.

#### **QUESTÃO 30**

Considere as seguintes afirmações.

- I. uniformidade na qualidade desde o início até o fim da impressão.
- II. pode ser usada com papéis de acabamento mais rústico, embora a qualidade seja maior nos papéis lisos ou gessados.
- III. pode simular com maior exatidão o efeito de tom contínuo.
- IV. as chapas de impressão são relativamente baratas e precisam de pouco tempo para confecção, em comparação com os demais métodos.

A alternativa que apresenta apenas as características da impressão *offset é*

- A) I e II.
- B) I e III.
- C) II e IV.
- D) III e IV.

Ao examinar os arquivos com o conteúdo para um projeto gráfico a ser executado no InDesign, observou-se que alguns arquivos estão na extensão PDF. De acordo com os recursos do *software* em questão, é **CORRETO** afirmar que

- A) InDesign não é capaz de importar arquivos PDF.
- B) se o PDF foi gerado a partir do InDesign, o *software* é capaz de importar o arquivo totalmente editável.
- C) o InDesign é capaz de importar arquivos PDF. Porém, não pode editar esses arquivos.
- D) se o arquivo PDF tiver mais de uma página, o InDesign é capaz de importar apenas a primeira.

#### **QUESTÃO 32**

O acabamento de um livro passa por 6 etapas, que podem ser realizadas manualmente ou por máquinas.

Assinale a alternativa que coloca as etapas em ordem correta.

- A) dobra das folhas, alceamento, costura, refile, colagem, encapamento.
- B) alceamento, dobra das folhas, costura, refile, colagem, encapamento.
- C) alceamento, dobra das folhas, refile, costura, colagem, encapamento.
- D) dobra das folhas, refile, alceamento, colagem, costura, encapamento.

Em um arquivo PDF gerado pelo InDesign, para ser impresso em *offset*, é possível determinar as seguintes elementos gráficos, **EXCETO**:

- A) *Marcas de registro:* pequenos alvos fora da área da página, para alinhar as diferentes separações em um documento colorido.
- B) *Barras de cores*: pequenos quadrados de cor que representam as tintas CMYK e os tons de cinza (em incrementos de 10%). Seu prestador de serviços usa essas marcas para ajustar a densidade da tinta na impressora tipográfica.
- C) *Marcas de aparagem*: fios finos (linhas) horizontais e verticais, que definem onde a página deve ser aparada e marcas de aparagem também podem ajudar a registrar (alinhar) uma separação de cor na outra.
- D) *Marcas de dobra*: fios finos (linhas) horizontais e verticais, que definem onde a página deve ser dobrada.

#### **QUESTÃO 34**

Leia as seguintes frases:

- I Denomina-se quando dois ou mais matizes são impressos.
- II Se o texto ou imagem aparece em branco ou com matiz mais claro que o fundo, é chamado de
- III –O termo refere-se à impressão de uma cor sobre a outra.

Assinale a alternativa em que há palavras que completam **CORRETAMENTE** essas frases.

- A) sobreposição, superposição, vazado.
- B) superposição, vazado, sobreposição.
- C) sobreposição, vazado, superposição.
- D) vazado, superposição, sobreposição.

A diagramação de livros envolve a diferenciação dos elementos textuais, dos elementos pré-textuais e dos elementos pós-textuais.

São considerados elementos pré-textuais:

- A) Folha de rosto, epígrafe e dedicatória.
- B) Dedicatória, epígrafe e citação.
- C) Epígrafe, anexo e sumário.
- D) Contracapa, índice e sumário.

#### **QUESTÃO 36**

Observe as fontes apresentadas abaixo:

# $H$ RMafgo  $H R M a f g o$ HRMafgo

Classifique essas fontes por ordem de apresentação.

- A) Transicional, moderna, sem serifa.
- B) Transicional, moderna, fantasia.
- C) Serifa quadrada, transicional, sem serifa.
- D) Transicional, sem serifa, moderna.

Depois de importar imagens para um arquivo do InDesign, é possível associá-las ao texto, para que elas estejam sempre próximas da referência escolhida. Caso a referência de texto mude de posição, as imagens associadas a ele serão reposicionadas automaticamente.

Qual é o nome desse recurso?

- A) Referência cruzada.
- B) Imagens ancoradas.
- C) Transição de páginas.
- D) Vínculos.

#### **QUESTÃO 38**

Escala, peso e espaço ao redor do texto influenciam a \_\_\_\_\_, estabelecendo a de um elemento tipográfico em relação em setabelecendo a em de um elemento tipográfico em relação

- A) Composição, importância relativa, à página.
- B) Composição, posição, aos outros.
- C) Hierarquia, importância relativa, aos outros.
- D) Hierarquia, posição, à página.

Uma tabela consiste em linhas e colunas de células. A célula é um quadro de texto para a adição de texto, gráficos incorporados ou outras tabelas.

Considerando-se as afirmativas abaixo, assinale **VERDADEIRO** ou **FALSO** para cada uma delas e marque a opção **CORRETA**.

- I A altura da linha de uma tabela é determinada pelo estilo de tabela especificado. Um estilo de tabela pode, por exemplo, usar estilos de célula para formatar diferentes partes da tabela.
- II O número de linhas e colunas é determinado no momento da criação da tabela e não pode ser alterado.
- III Quando o comando 'Inserir' é usado para importar um documento do Microsoft Word que inclui tabelas, ou uma planilha do Microsoft Excel, os dados importados compõem uma tabela editável.
- A) V, F, F.
- B) F, V, F.
- C) F, F, V.
- D) V, F, V.

#### **QUESTÃO 40**

Um *grid* consiste num conjunto específico de de que funcionam como \_\_\_\_\_ para a distribuição dos elementos num formato.

A alternativa que completa **CORRETAMENTE** este trecho é

- A) relações, alinhamentos, guias.
- B) módulos, alinhamentos, colunas.
- C) módulos, elementos, colunas.
- D) relações, elementos, quias.

PDF (Portable Document Format) é um formato de arquivo universal que preserva as fontes, as imagens e o *layout* de documentos de origem criados em diversos aplicativos e plataformas. O Adobe PDF é o padrão para a distribuição e intercâmbio seguros e confiáveis de formulários e documentos eletrônicos em todo o mundo.

Considerando as afirmativas abaixo, assinale **VERDADEIRO** ou **FALSO**  para cada uma delas e marque a opção **CORRETA**.

- I O Adobe PDF é muito eficiente em processos de editoração de impressão. Um composto da sua arte, salvo em Adobe PDF, transforma-se em um arquivo compacto e confiável que você ou seu prestador de serviços pode exibir, mas não poderá ser editado.
- II Predefinição de PDF é um grupo de configurações que afetam o processo de criação de PDFs. A predefinição PDF/X é, na maioria dos casos, a mais indicada para trabalhos de editoração de impressão. Se o Processo de produção precisar de configurações de PDF especializadas que não estão disponíveis nas predefinições internas, você ou o prestador de serviços poderá criar predefinições personalizadas.
- III As configurações de exportação para PDF especificadas são salvas com o aplicativo e serão aplicadas a todos os novos documentos ou livros do InDesign exportados para PDF, até serem alteradas novamente.
- A) F, V, V.
- B) V, F, F.
- C) V, F, V.
- D) F, F, V.

O formato de um livro é confundido muitas vezes com o seu tamanho. Quais os três formatos em que os livros são geralmente projetados?

Marque a alternativa com a resposta **CORRETA**.

- A) Derivativos, não regulares, modulares.
- B) DIN, ISO e A0.
- C) Retrato, paisagem, quadrado.
- D) Retângulo racional, retângulo irracional, quadrado.

#### **QUESTÃO 43**

O texto no InDesign aparece dentro de containers denominados *quadros de texto*. Os quadros de texto também podem ser vinculados a outros quadros de texto, para que o texto em um quadro possa fluir para o outro.

Considerando-se as afirmativas abaixo, assinale **VERDADEIRO** ou **FALSO** para cada uma delas e marque a opção **CORRETA**.

- I Ao inserir ou colar texto, é necessário criar um quadro de texto; o InDesign adiciona quadros automaticamente com base nas configurações de coluna da página.
- II Quando você insere (importa) um arquivo de processamento de textos, ele chega ao documento como uma única matéria, independentemente do número de quadros que poderá ocupar.
- III Quando um arquivo de processamento de textos contém múltiplas páginas, é necessário importar cada página separadamente.
- A) F, F, V.
- B) V, F, F.
- C) V, F, V.
- D) F, V, F.

Leia o trecho:

Um arquivo gráfico, ao ser inserido no *layout* criado no Adobe Indesign, gera uma imagem com resolução de tela, que permite a exibição e o posicionamento desse gráfico. Entretanto, o arquivo gráfico real pode estar vinculado ou incorporado ao *layout*.

Marque a opção que apresenta a afirmação **CORRETA**, em relação a este trecho.

- A) A arte vinculada é interligada ao documento, mas continua independente, o que resulta em um documento maior.
- B) A arte incorporada é copiada para o documento em resolução completa, resultando em um documento maior. Você pode controlar as versões e atualizar o arquivo sempre que desejar.
- C) Você pode usar o gráfico vinculado uma única vez, sem aumentar significativamente o tamanho do documento.
- D) Ao mover os arquivos de gráfico vinculados para outra pasta ou disco, os vínculos são atualizados automaticamente.

#### **QUESTÃO 45**

Considere as seguintes afirmativas.

- 1. Livros com maior número de páginas ou impressos em papéis mais espessos não devem ser grampeados pela lateral.
- 2. A grampeação lateral permite manter o livro plano, quando aberto.
- 3. As publicações com baixo volume de páginas podem ser grampeadas em sela.

Assinale a alternativa em que as afirmações são **INCORRETAS**.

- A) 1 e 2.
- B) 1 e 3.
- C) 1, 2 e 3.
- D) 2 e 3.

# CONCURSO PÚBLICO UFMG / 2013

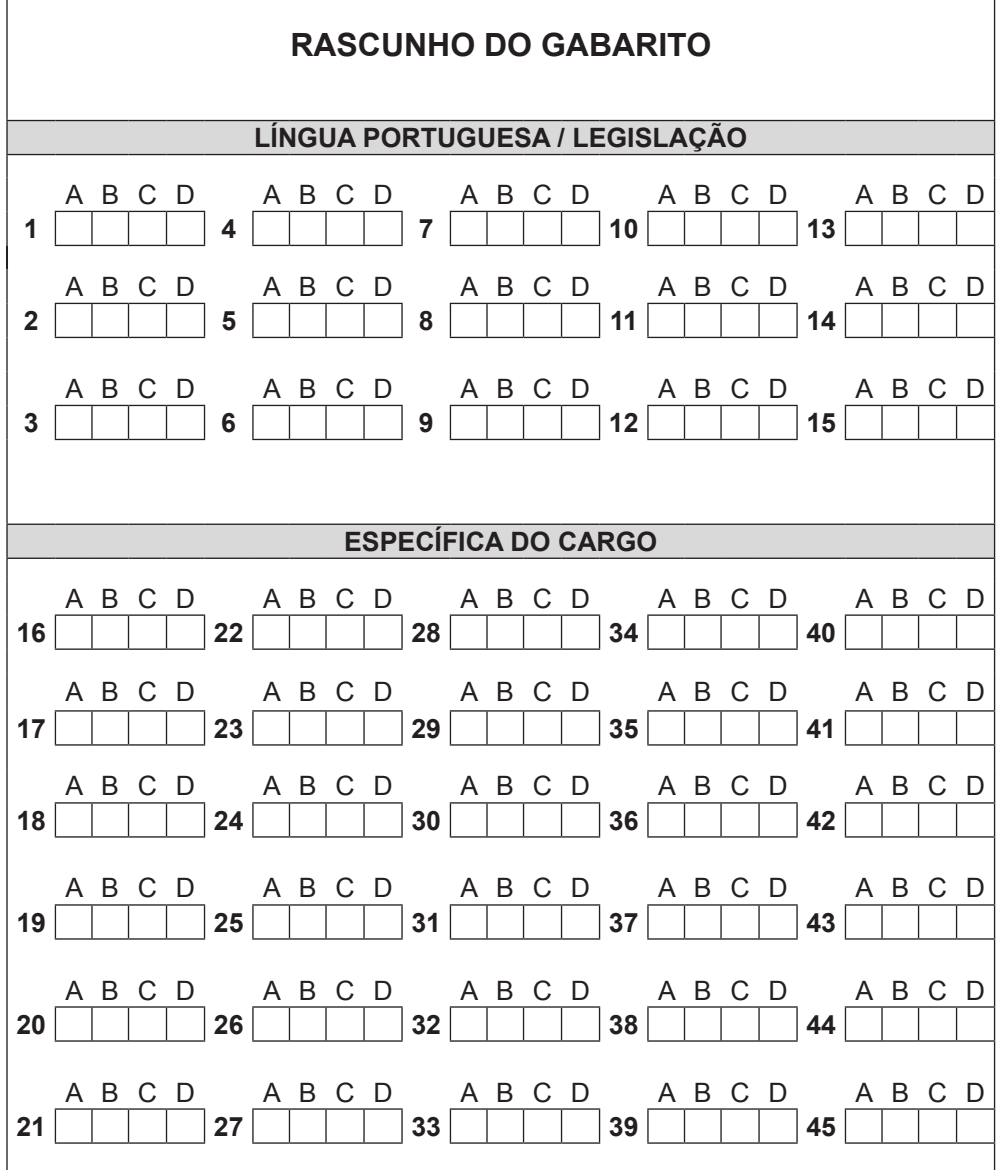